# **Linux**

Auf dieser Seite trage ich allgemeine Informationen sowie kleine Tipps und Tricks für den täglichen Umgang mit Linux und seinen mächtigen Werkzeugen zusammen.

## **Allgemeines**

[Einen bootfähigen Windows USB-Stick erstellen](https://von-thuelen.de/doku.php/wiki/linux/windows_boot_stick)

[Tips und Tricks zu Skype](https://von-thuelen.de/doku.php/wiki/linux/skype)

[Tips und Tricks zu Wine](https://von-thuelen.de/doku.php/wiki/linux/wine)

[Tips und Tricks zu USB WLAN Adaptern](https://von-thuelen.de/doku.php/wiki/linux/usb-wlan-adapterwine)

[Tips und Tricks zu TrueCrypt](https://von-thuelen.de/doku.php/wiki/linux/truecrypt)

[Midnight Commander MC](https://von-thuelen.de/doku.php/wiki/linux/mc)

[Nützliche Shell Kommandos](https://von-thuelen.de/doku.php/wiki/linux/shell_commands)

[Nützliche Python Skripte](https://von-thuelen.de/doku.php/wiki/linux/python_commands)

[Ein defektes Linux retten](https://von-thuelen.de/doku.php/wiki/linux/systemrettung)

[Dokumente \(stapelweise\) einscannen](https://von-thuelen.de/doku.php/wiki/linux/batchscanning)

[Fernzugriff auf Ubuntu/Linux von Windows 7/8.x/10 und vice versa](https://von-thuelen.de/doku.php/wiki/linux/remote_desktop)

[\(Native\) Verschlüsselung unter Linux](https://von-thuelen.de/doku.php/wiki/linux/verschluesselung/uebersicht) mittels **DM-Crypt** - in Anwendung: EncFs, eCryptfs, **L**inux **U**nified **K**ey **S**etup und Cryptomator

[Telegram CLI auf Eingebetteten Systemen \(aka. Raspberry Pi oder Cubietruck\)](https://von-thuelen.de/doku.php/wiki/linux/messaging/uebersicht)

Mit [OpenVPN](https://von-thuelen.de/doku.php/wiki/linux/openvpn) von Überall ins eigene/heimische Netz. Hier a Beispiel mit [FLi4L](https://www.fli4l.de) als Router.

## **Datenrettung**

[Datenrettung bei einer Western Digital MyBook Live 2TB Festplatte](https://von-thuelen.de/doku.php/wiki/linux/datenrettung/uebersicht)

## **Videotelefonie**

[Self hosted video conference - Jitsi](https://von-thuelen.de/doku.php/wiki/linux/videotelefonie/jitsi)

#### **Online Speicher etc.**

#### [Strato HiDrive](https://von-thuelen.de/doku.php/wiki/linux/onlinespeicher/strato_hidrive)

#### **Multimedia & Bildbearbeitung**

[Videobearbeitung unter Linux/Ubuntu](https://von-thuelen.de/doku.php/wiki/linux/videobearbeitung) [Imagemagick 7.x unter Ubuntu 16.04 LTS installieren](https://von-thuelen.de/doku.php/wiki/linux/bildbearbeitung/imagemagick/uebersicht) [Kleinigkeiten zu OpenELEC aka. Kodi aka. RaspBMC](https://von-thuelen.de/doku.php/wiki/linux/mediacenter/openelec/uebersicht)

#### **CAD**

[Schaltplan- und Layouterstellung unter Linux, hier speziell CadSoft EAGLE 6.6.0 unter Ubuntu 12.04](https://von-thuelen.de/doku.php/wiki/linux/schaltplan_und_layout) **[LTS](https://von-thuelen.de/doku.php/wiki/linux/schaltplan_und_layout)** 

#### **Drucker und Scanner**

[Nützliches für die Konfiguration von Druckern und Scannern](https://von-thuelen.de/doku.php/wiki/linux/druckerundscanner)

#### **VirtualBox**

[Tipps und Tricks rund um die Nutzung von VirtualBox](https://von-thuelen.de/doku.php/wiki/linux/virtualbox/uebersicht)

#### **DELL Vostro 3650**

[Bios Update ohne Windows](https://von-thuelen.de/doku.php/wiki/linux/dellbiospdate) [Ubuntu 16.04 LTS auf dem DELL Vostro 3650](https://von-thuelen.de/doku.php/wiki/linux/ubuntu_16_04_lts_on_dell_vostro_3650)

#### **AMD/ATI RADEON 7600M unter Linux**

[Tipps und Tricks zur AMD/ATI RADEON 7600M Grafikkarte unter Linux](https://von-thuelen.de/doku.php/wiki/linux/amdradeon_linux)

## **Linux Distributionen**

#### **Desinfec't 2013 bis 2020**

[Tipps zu c't Desinfec't 2013 bis 2020](https://von-thuelen.de/doku.php/wiki/linux/desinfect)

#### **Debian GNU Linux**

[Debian GNU Linux als Server](https://von-thuelen.de/doku.php/wiki/linux/debian-server)

[Debian GNU Linux als Desktop \(Ersatz für Ubunutu 12.04 LTS\)](https://von-thuelen.de/doku.php/wiki/linux/debian-desktop)

#### **Ubuntu Linux**

[Ubuntu 10.04 LTS - zusätzliche Paketquellen](https://von-thuelen.de/doku.php/wiki/linux/paketquellen_ubuntu_10_04)

[Ubuntu 10.04 LTS - VLC mit der X10 Funk-Fernbedienung von Pollin steuern](https://von-thuelen.de/doku.php/wiki/linux/x10_remote_control_ubuntu_10_04)

[Ubuntu 12.04 LTS](https://von-thuelen.de/doku.php/wiki/linux/ubuntu_12_04_lts)

[Ubuntu und Fujitsu Siemens AMILO M7400 Notebook ;-\)](https://von-thuelen.de/doku.php/wiki/linux/fsc_amilo_m7400)

[AVM Fritz! WLAN USB-Stick](https://von-thuelen.de/doku.php/wiki/linux/avm_wlan_usb_stick)

[Ubuntu 14.04 auf einem Lenovo B560 Notebook](https://von-thuelen.de/doku.php/wiki/linux/lenovo_b560_ubuntu_14_04_lts)

[Ubuntu 18.04 LTS](https://von-thuelen.de/doku.php/wiki/linux/ubuntu_18_04_lts)

[Ubuntu 20.04 LTS](https://von-thuelen.de/doku.php/wiki/linux/ubuntu_20_04_lts)

From: <https://von-thuelen.de/>- **Christophs DokuWiki**

Permanent link: **<https://von-thuelen.de/doku.php/wiki/linux/uebersicht>**

Last update: **2024/03/02 20:58**

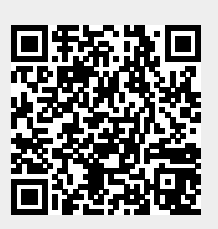